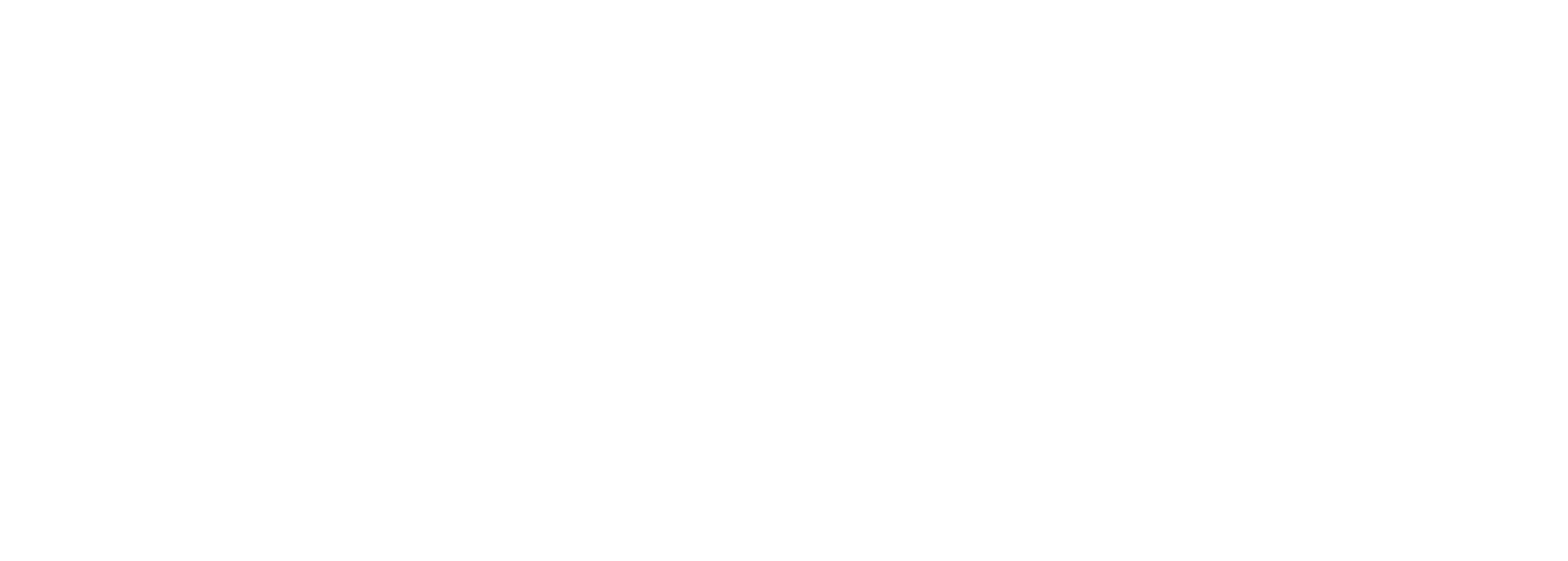

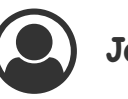

nly visible if the user is part of an organziation

The confirm button will become enabled once the full EUI has been entered. It is then possible to confirm using

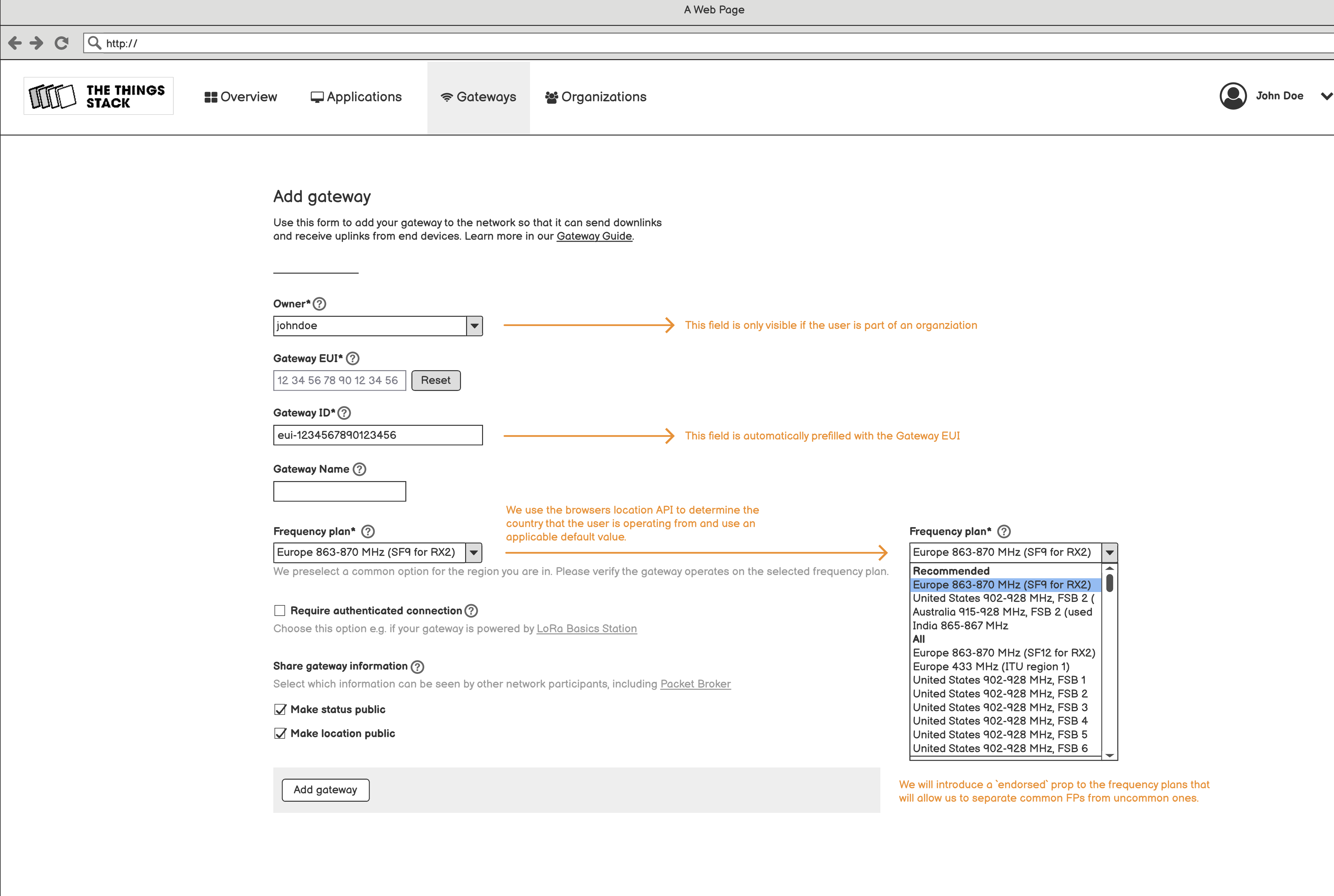

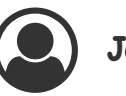

nly visible if the user is part of an organziation

 $\mu$ tomatically prefilled with the Gateway EUI

he selected frequency plan.

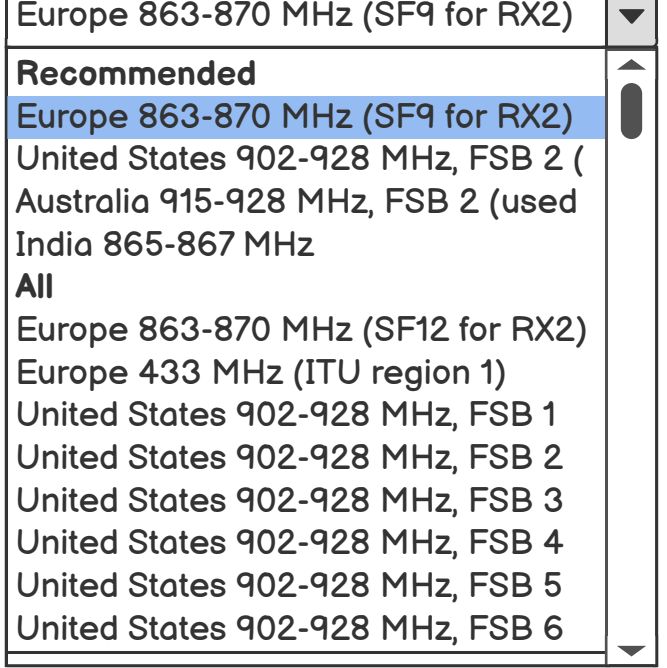

## **Frequency plan\***

We will introduce a `endorsed` prop to the frequency plans that will allow us to separate common FPs from uncommon ones.

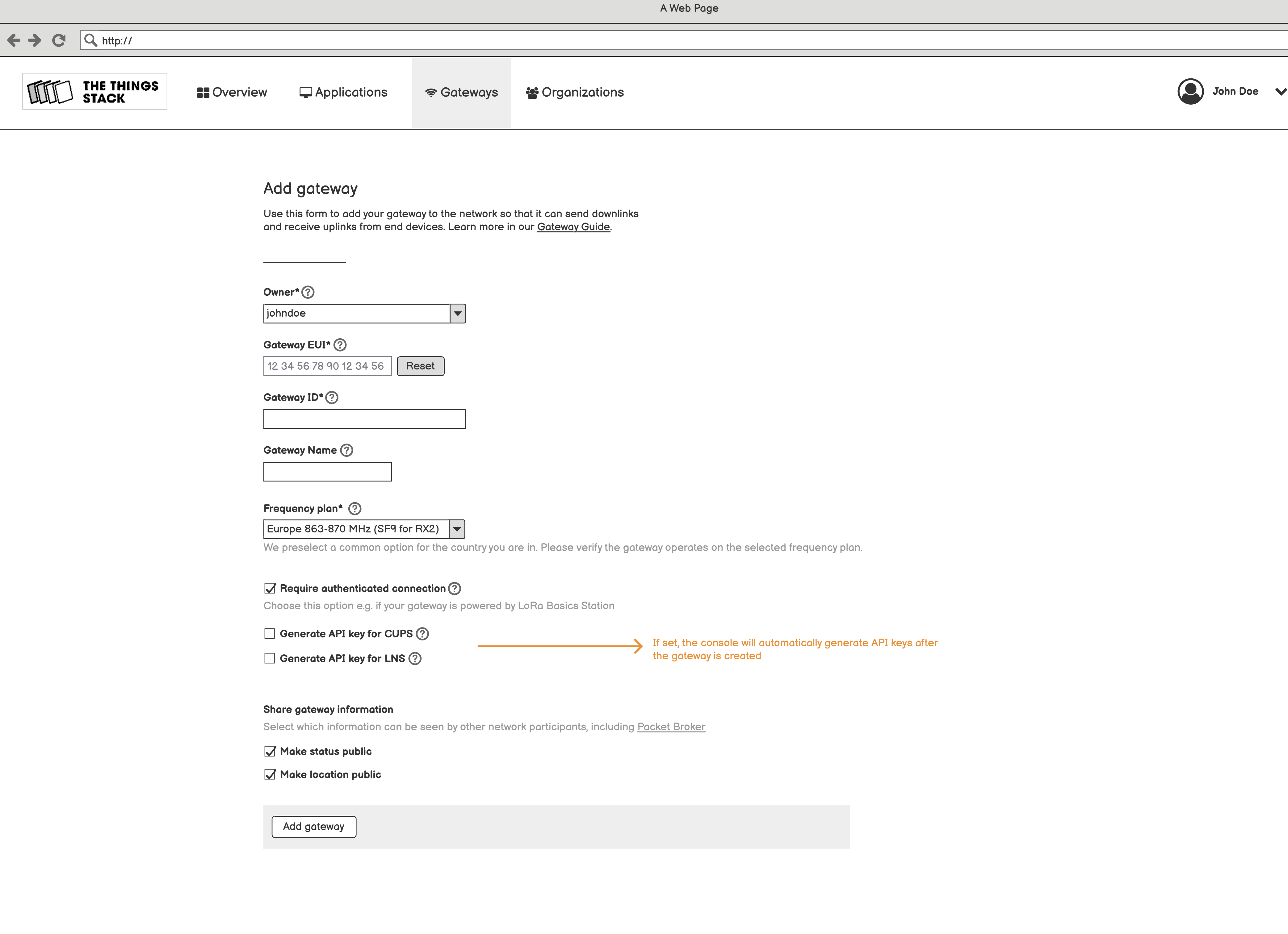

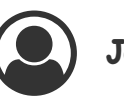

 $\alpha$  the selected frequency plan.

 $\mathop{\mathsf{role}}$  will automatically generate API keys after  $\mathop{\mathsf{float}}$ created

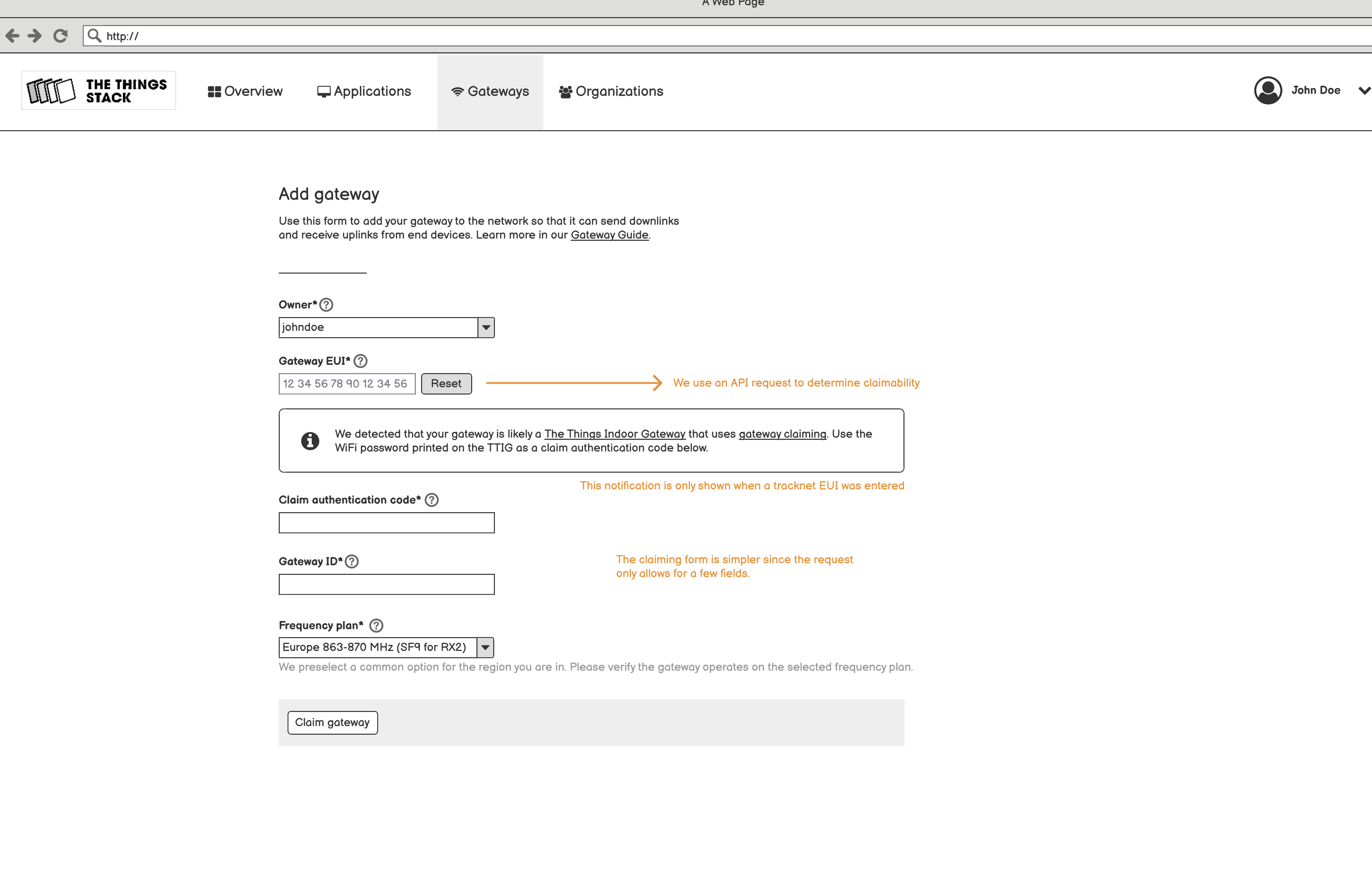

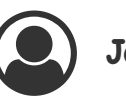

uest to determine claimability

 $\frac{1}{\pi}$  tracknet EUI was entered

nce the request

 $\epsilon$  he selected frequency plan.